FPキャプテン

### ライフプラン作成ツール

# 相続税の状況を知りたい方

個人のお客様向け 当結果を相続税の申告に使用出来ません。また税理士でない方が特定のお客様の 個別の相続情報を取り扱いますと法律にふれるおそれがあります。

### 『**FP**キャプテン **EXCEL**』が開いている状況です

#### ウェブ・ステージ

1級ファイナンシャル・プランニング技能士 ファイナンシャル・プランニング技能士

日本FP協会会員

URL: http://webstage21.com/cf/ E-mail: webstage@ny.airnet.ne.jp TEL : 045-624-9603

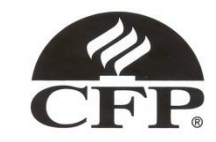

2014/11/30 All Right Reserved by webstage 1 事前の許可なくして、当資料の無断使用、無断複写、無断配布などは、固くお断りいたします。

インターネット*(*メール*)*からのファイル入手に関して*(1/2)* 

インターネット(メール**)**からファイルを入手し、そのファイルを開きますと次のメッセージが出る場合があり ます。 当FPキャプテン**(EXCEL**ファイル**)**は問題がありませんので、『編集を有効にする』を選択してくだ さい。 ここを押して使用します XI Test ケース 1 KFP@993010\_お試し版-KSG@.xlsx [保護されたビュー] - Microsoft Excel  $[1 + 7]$ ページレイアウト 数式 校問 表示 開発 アドイン ファイル ホーム 插入: データ 保護されたビュー このファイルは、インターネット上の場所から取得されており、安全でない可能性があります。クリックすると詳細が表示されます。 編集を有効にする(E)

F

G

Н

#### マクロを有効にする

R

 $\mathbf{v}$  (in

e

 $f_x$ 

 $\Box$ 

F

A<sub>2</sub>

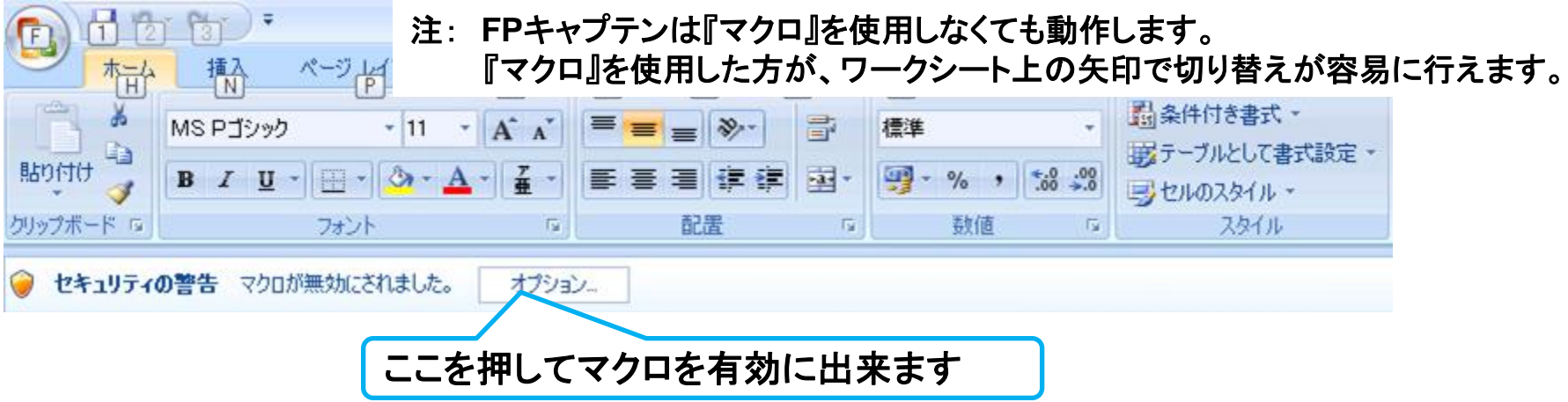

事前の許可なくして、当資料の無断使用、無断複写、無断配布などは、固くお断りいたします。

インターネット*(*メール*)*からのファイル入手に関して*(2/2)* 

#### 下記のセキュリティの警告が出た場合には『コンテンツの有効化』を押してください

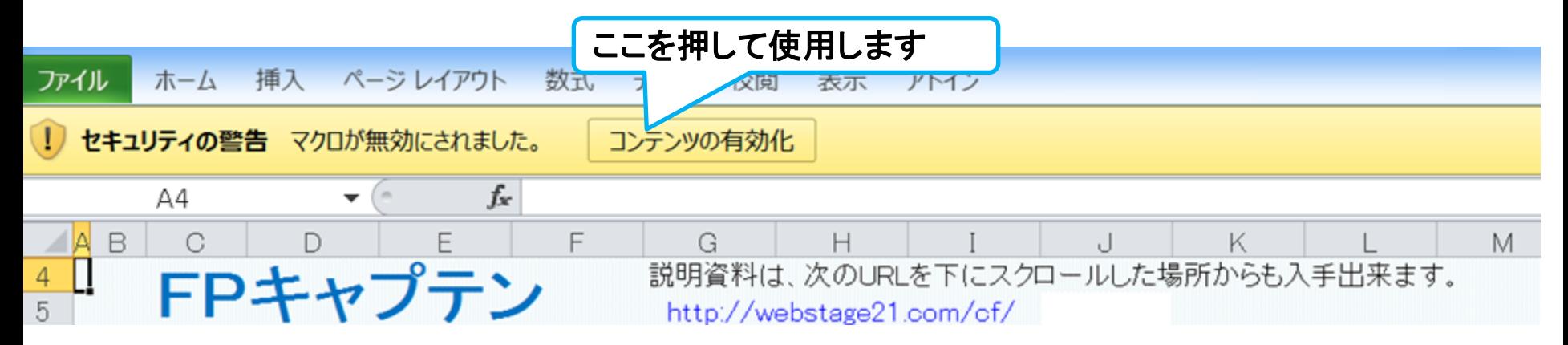

#### 下記のセキュリティの警告が出た場合には『はい』を押してください

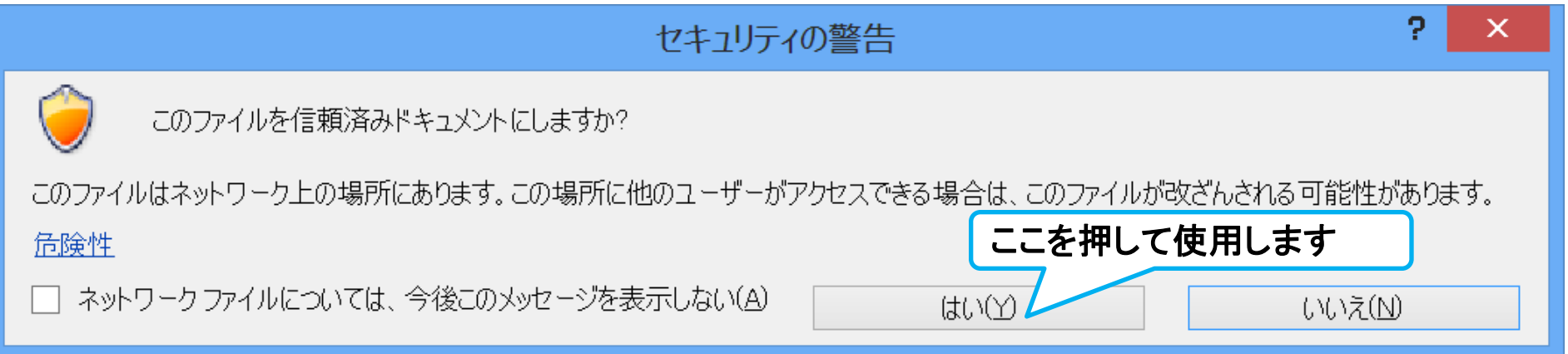

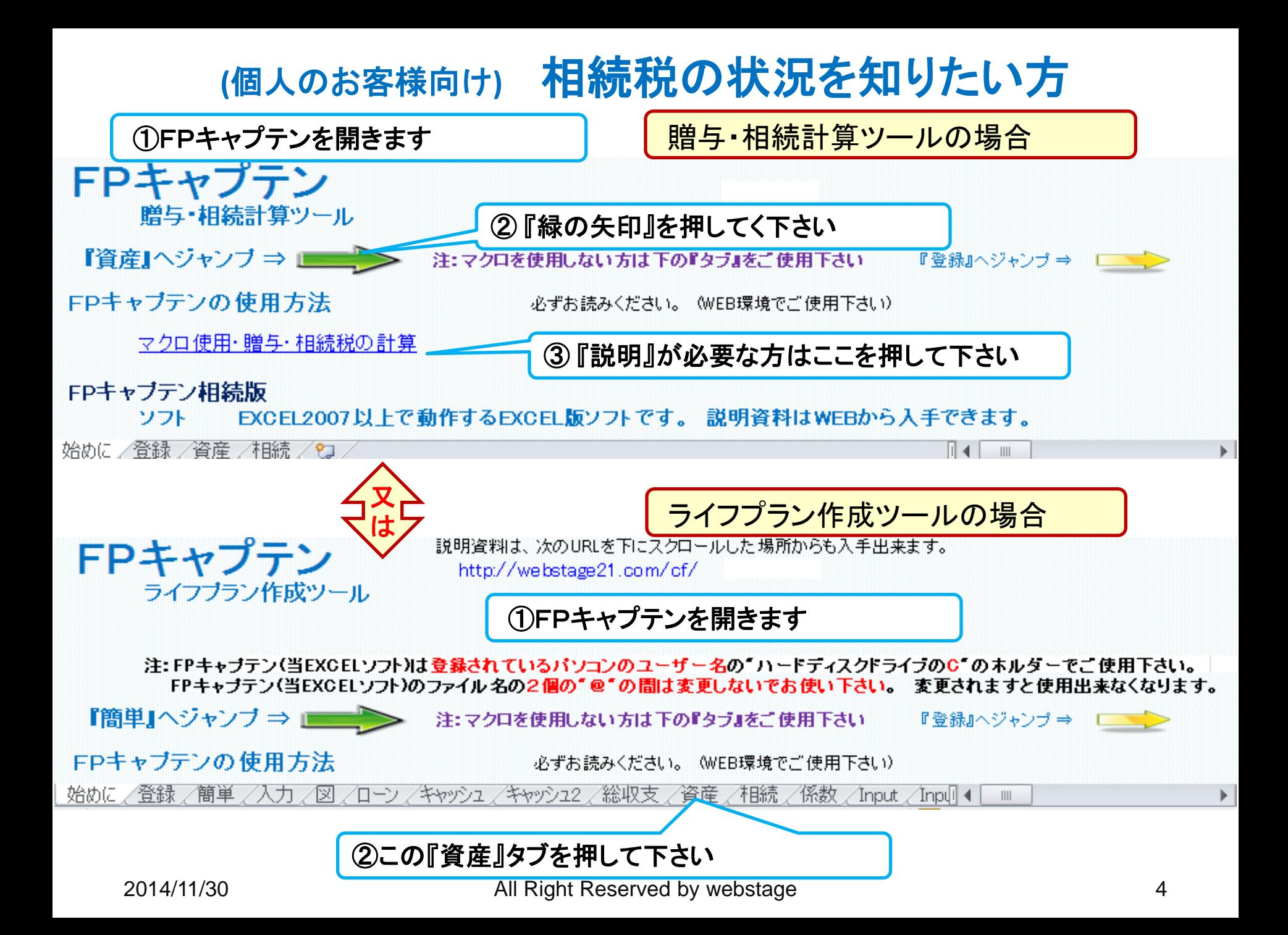

# **(**個人のお客様向け**)** 相続税の状況を知りたい方

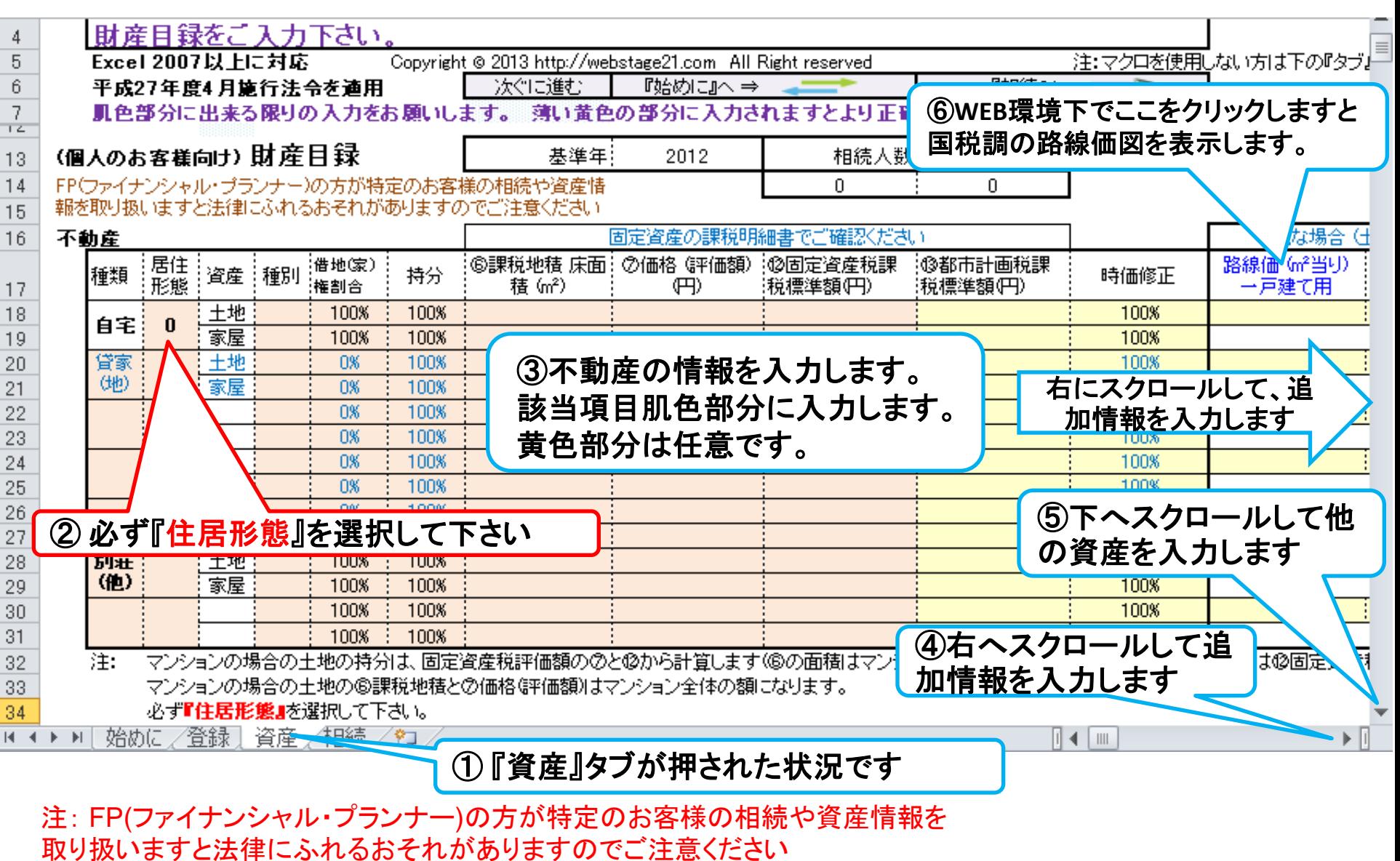

2014/11/30 All Right Reserved by webstage 5 事前の許可なくして、当資料の無断使用、無断複写、無断配布などは、固くお断りいたします。

### **(**個人のお客様向け**)** 資産の状況を入力します

### 動産の場合です。 他の情報も同様に入力します

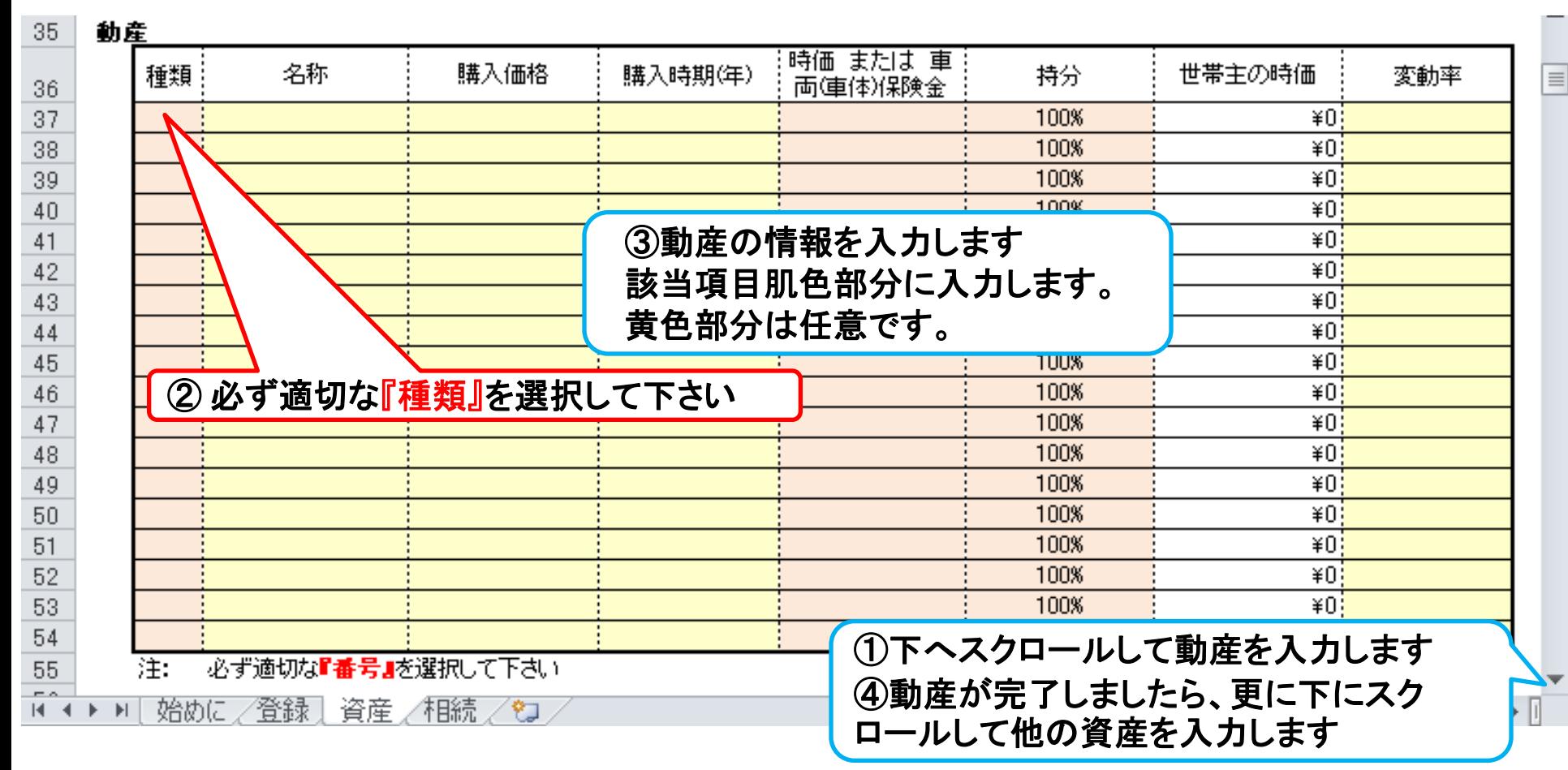

注: FP(ファイナンシャル・プランナー)の方が特定のお客様の相続や資産情報を 取り扱いますと法律にふれるおそれがありますのでご注意ください

事前の許可なくして、当資料の無断使用、無断複写、無断配布などは、固くお断りいたします。

### **(**個人のお客様向け**)** 他の情報を入力します

### 保険金・退職金の場合です。 他の情報も同様に入力します

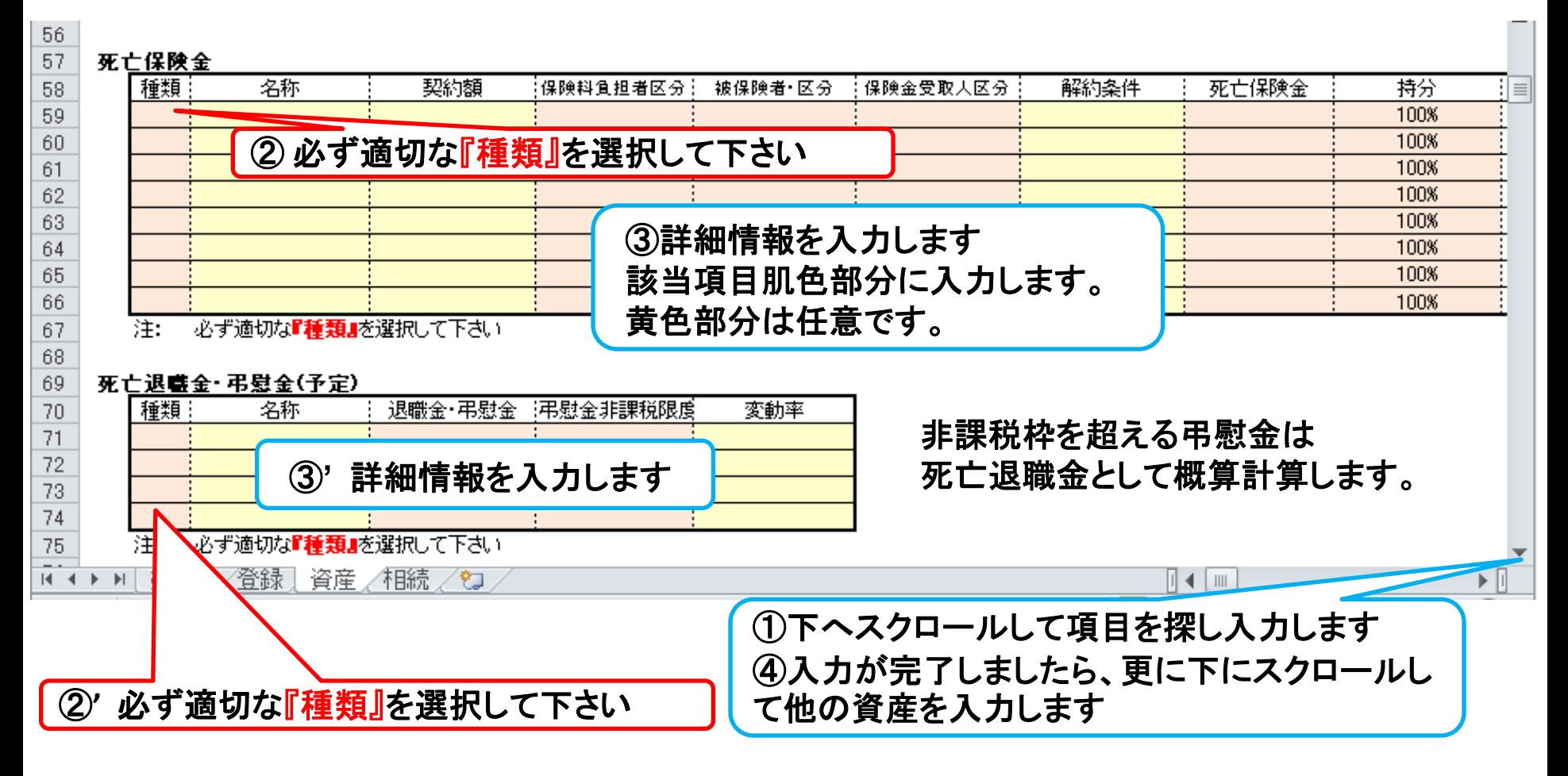

注: FP(ファイナンシャル・プランナー)の方が特定のお客様の相続や資産情報を 取り扱いますと法律にふれるおそれがありますのでご注意ください

事前の許可なくして、当資料の無断使用、無断複写、無断配布などは、固くお断りいたします。

# **(**個人のお客様向け**)** 金融資産と負債の入力

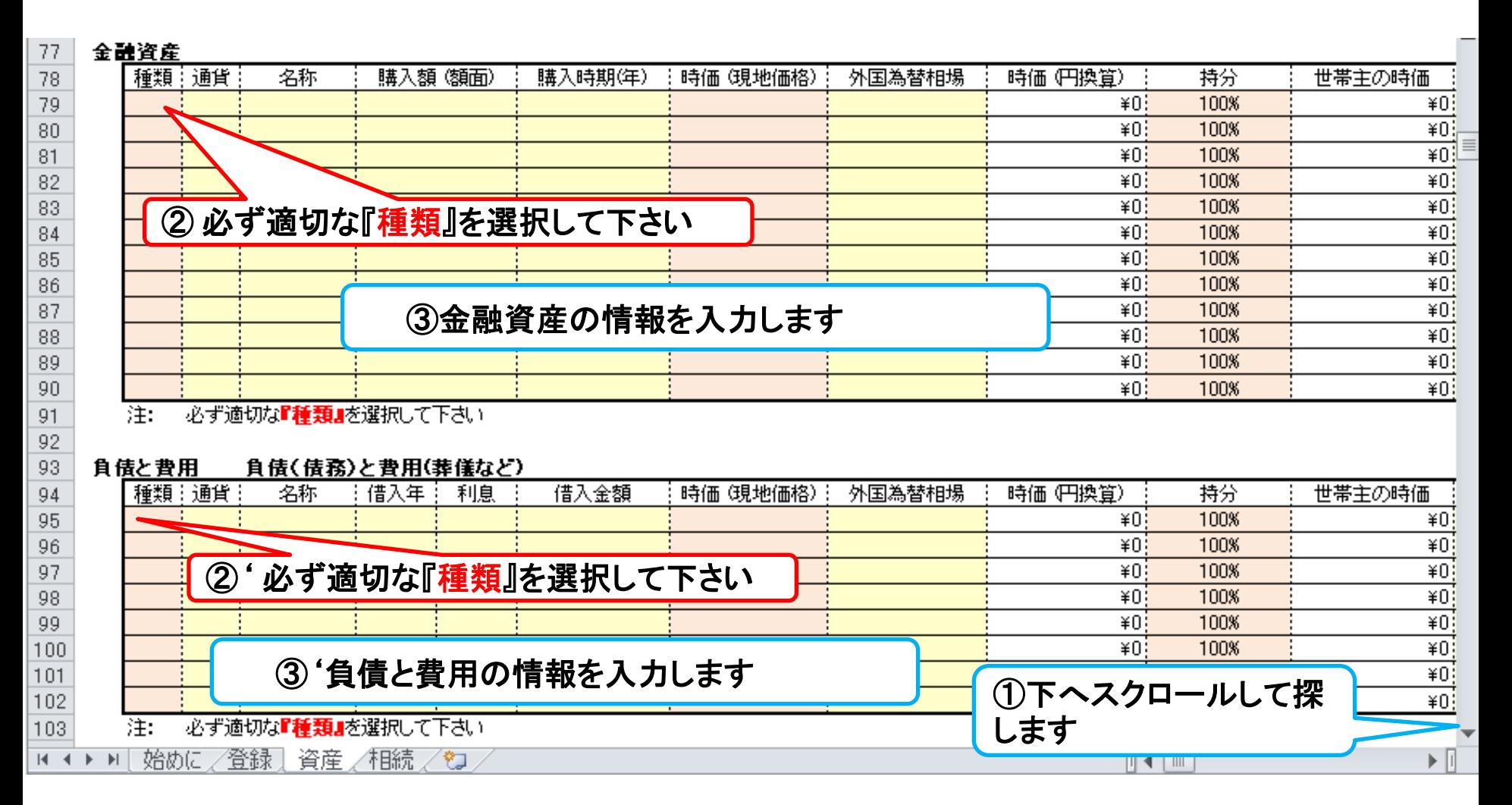

#### 注: FP(ファイナンシャル・プランナー)の方が特定のお客様の相続や資産情報を 取り扱いますと法律にふれるおそれがありますのでご注意ください

事前の許可なくして、当資料の無断使用、無断複写、無断配布などは、固くお断りいたします。

# **(**個人のお客様向け**)** 相続時精算課税制度を利用する場合

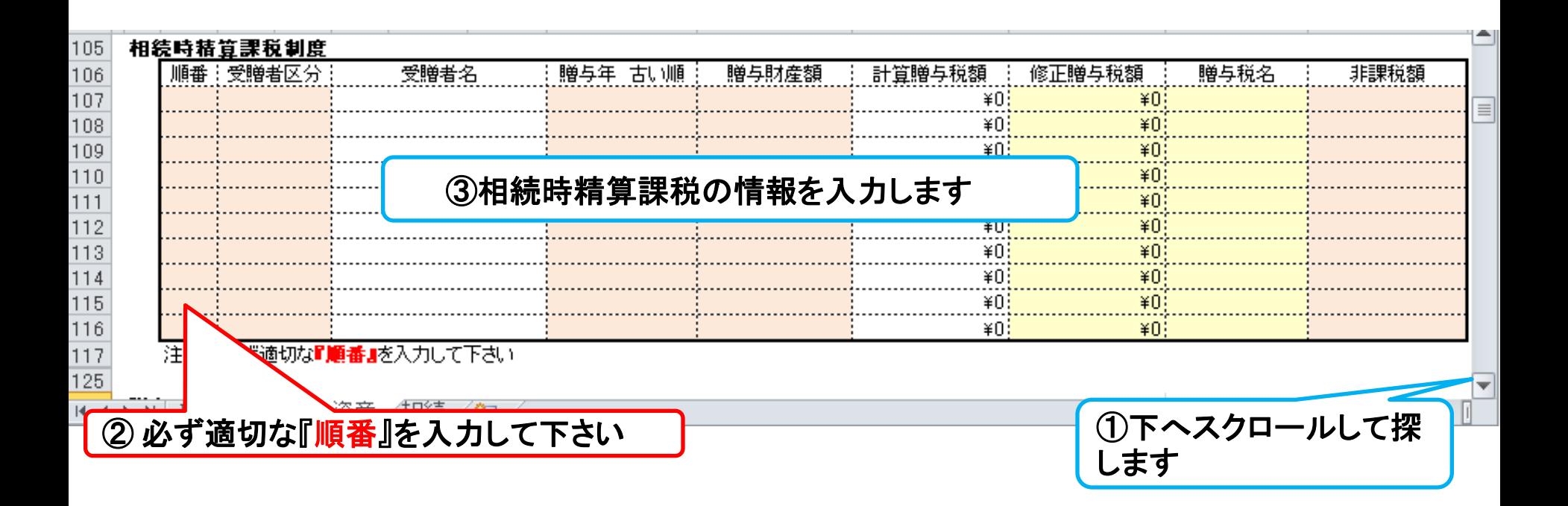

#### マクロを使用しますと次の矢印でタブ切り替えが可能になります。

次ぐに進む 【始めに』へ⇒ または注:マクロを使用しない方は下の『タブ』をご使用下さい 『キャッシュ2』』 『資産』へ 次に進む 『簡単』へ **FRIA-**『ローン』へ 『キャッシュ』 -11 注:マクロを使用しない方は下の『タブ』をご使用下さい 注: FP(ファイナンシャル・プランナー)の方が特定のお客様の相続や資産情報を 取り扱いますと法律にふれるおそれがありますのでご注意ください

事前の許可なくして、当資料の無断使用、無断複写、無断配布などは、固くお断りいたします。

### **(**個人のお客様向け**)** 贈与税の計算

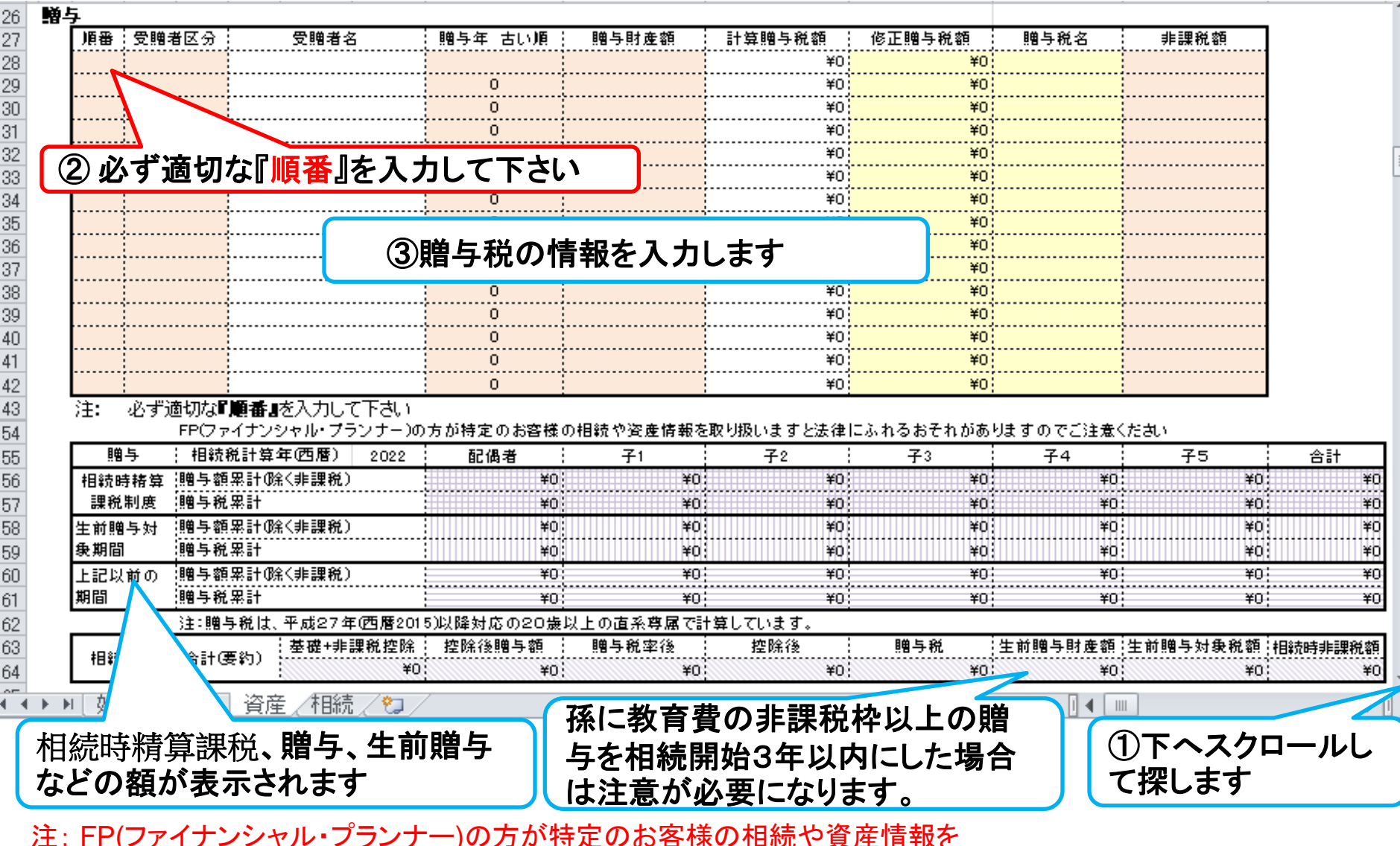

注: FP(ファイナンシャル・プランナー)の方が特定のお客様の相続や資産情報を 取り扱いますと法律にふれるおそれがありますのでご注意ください

事前の許可なくして、当資料の無断使用、無断複写、無断配布などは、固くお断りいたします。

# **(**個人のお客様向け**)** 相続人の確認

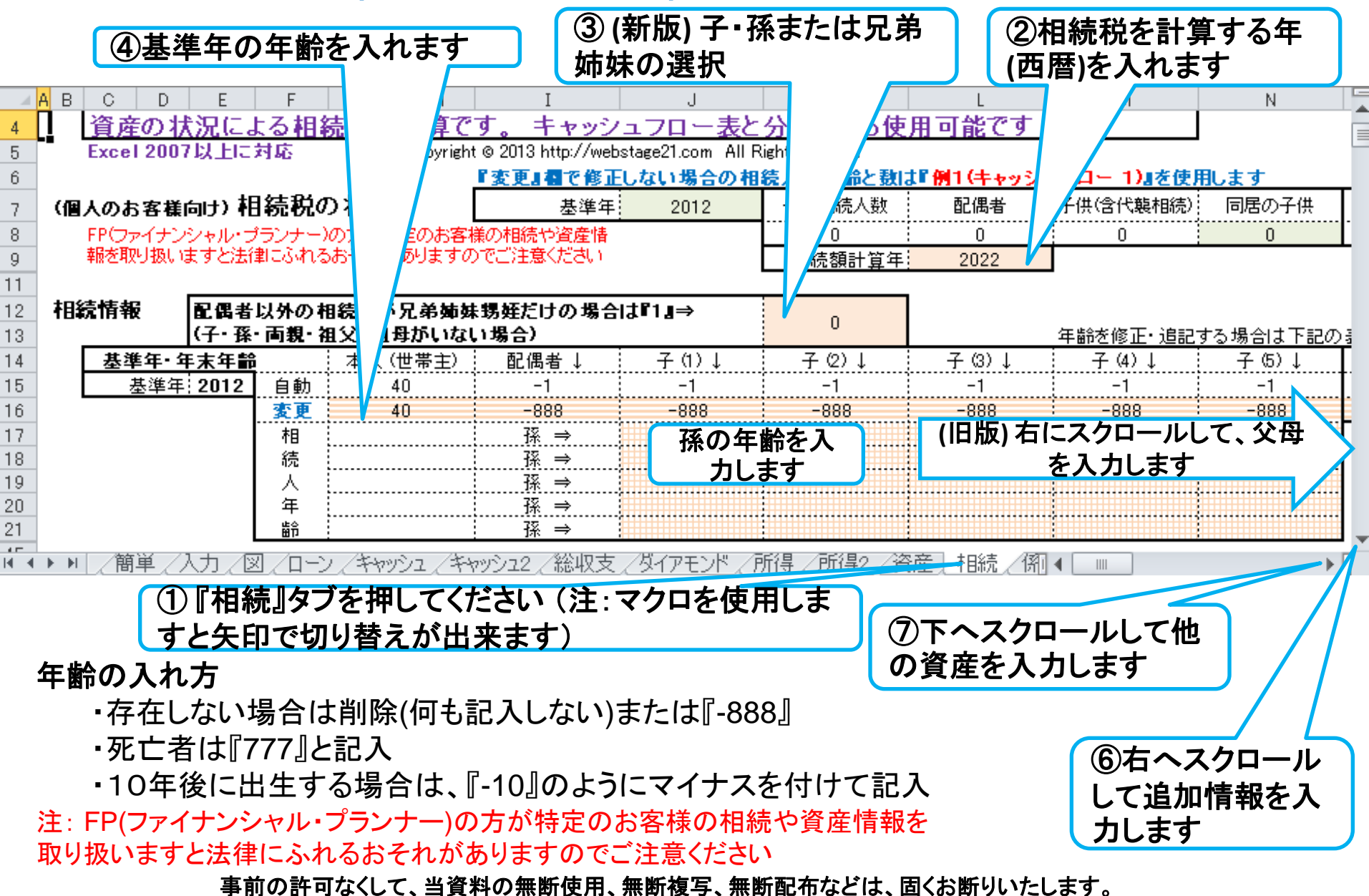

## **(**個人のお客様向け**)** 相続税のバランスシート確認

②キャッシュフローの情報を使用しない時は『**0**』を入力 この項が無い版もあります

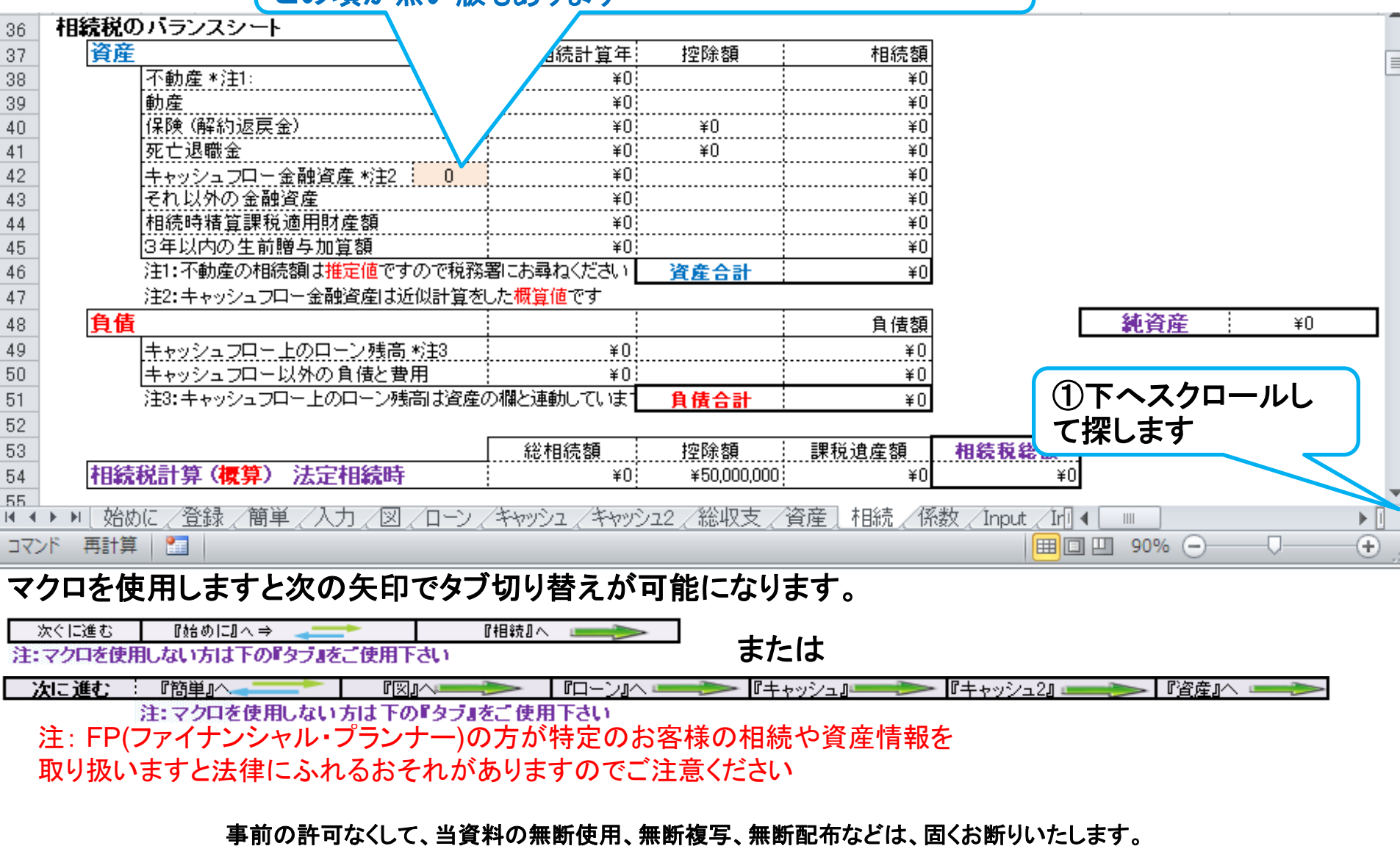

# **(**個人のお客様向け**)** 各人の相続税

#### ②各人の配分率を変える場合はこの行に入力。 何 も入れない時は法定相続で配分

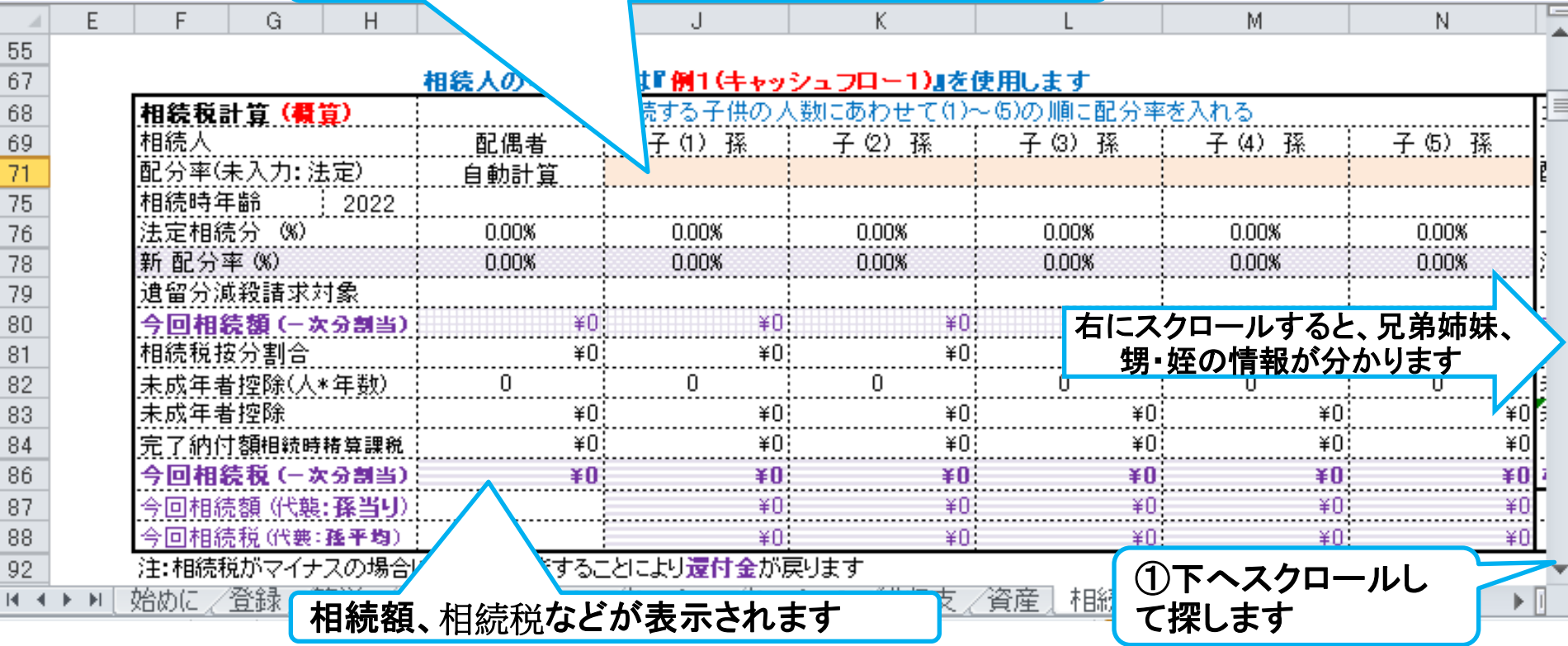

### 個人のお客様向け

#### 当結果を相続税の申告に使用出来ません。また税理士でない方が特定のお客様の 個別の相続情報を取り扱いますと法律にふれるおそれがあります。

注: FP(ファイナンシャル・プランナー)の方が特定のお客様の相続や資産情報を 取り扱いますと法律にふれるおそれがありますのでご注意ください

事前の許可なくして、当資料の無断使用、無断複写、無断配布などは、固くお断りいたします。